## Chief Architect® Software

## Home Designer® New Features  $2025$

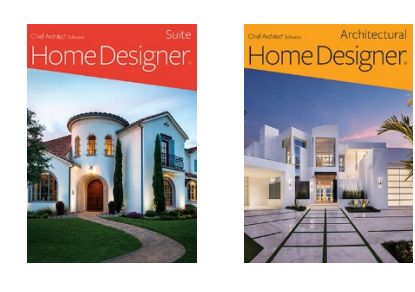

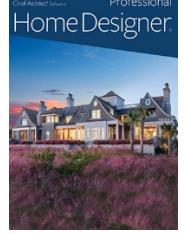

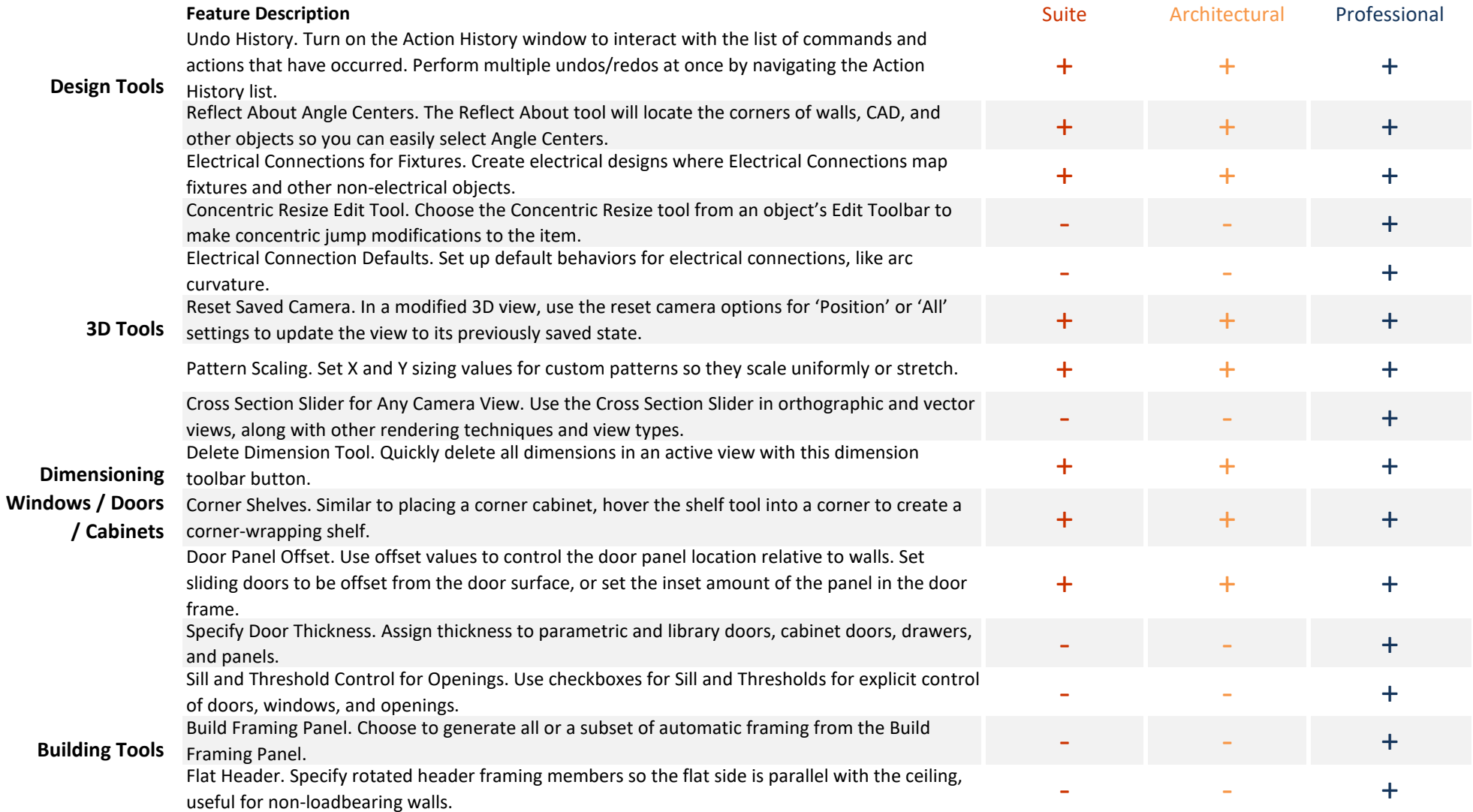

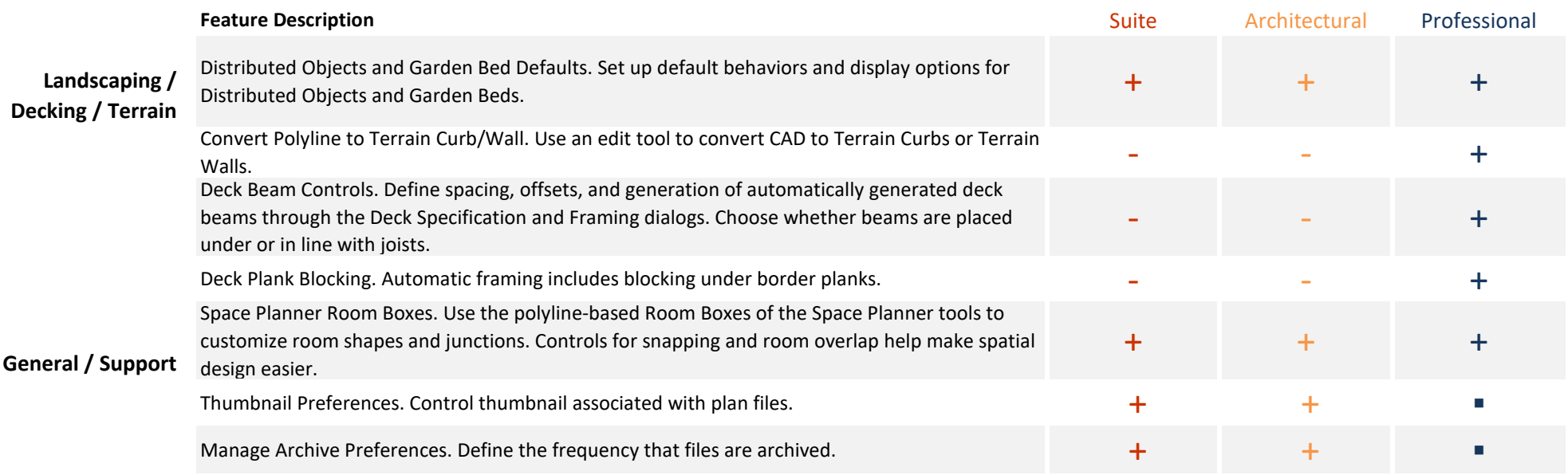